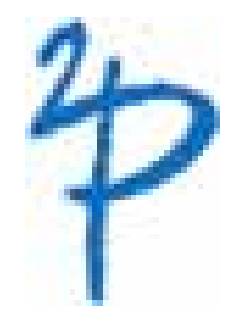

# tuProlog (2P)

A Java-based Prolog System for Pervasive Intelligence

Andrea Omicini & Alessandro Ricci DEIS, Università di Bologna a Cesena

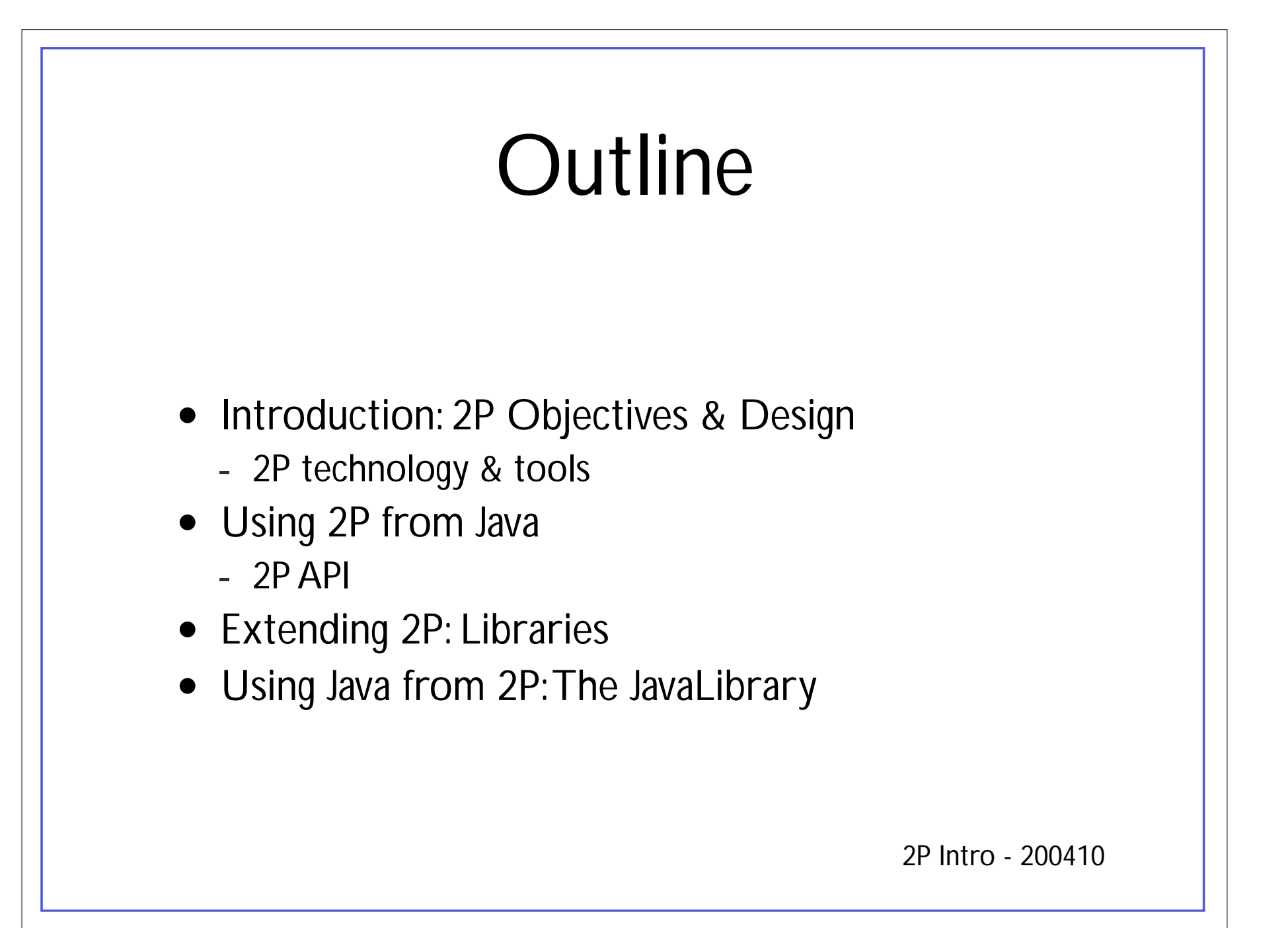

### What is 2P

- Java-Based Prolog Virtual Machine
	- minimality & dynamic/open extensibility/configurability
	- $\mathcal{L}_{\mathcal{A}}$ bidirectional Java integration
- Java API to use Prolog From Java
	- $\mathcal{L}_{\mathcal{A}}$ alice.tuprolog package
- 2P Extensions/Tools
	- $\mathcal{L}^{\text{max}}_{\text{max}}$ alice.tuprologx package
	- $\mathcal{L}^{\text{max}}_{\text{max}}$ - IDEs (alice.tuprologx.ide.\*)
	- $\mathcal{L}_{\mathcal{A}}$ - Extensions (libraries, theories)

## 2P Targets

- As components to be integrated in Java development for *intelligent* application
	- $\mathcal{L}^{\text{max}}_{\text{max}}$ - Symbolic Reasoning in a OOP context
	- -*"Intelligence + Interaction"*
- Internet Applications
	- $\mathcal{L}^{\text{max}}_{\text{max}}$ - as lightweight component for applet, servlet, mobile code, network-enabled devices
- Intelligent Infrastructures
	- $\mathcal{L}^{\text{max}}_{\text{max}}$ - Building agent systems
	- - ReSpecT Coordination framework & TuCSoN Infrastructure

## Getting Started

- 2P is open source
- Download from
	- http://lia.deis.unibo.it/research/tuprolog
	- $\mathcal{L}_{\mathcal{A}}$ http://tuprolog.sourceforge.net
- Download what
	- 2P.jar
	- -- Full package: 2p-x.y.z.zip
		- bin/src/lib/doc

#### Getting Started: 2P from Java

- From Java
	- $\mathcal{L}^{\text{max}}_{\text{max}}$ Using 2P engines in the context of Java applications
	- -- Include the package  $2p$ .  $jar$  in the classpath
	- $\mathcal{L}^{\text{max}}_{\text{max}}$ - Package to import: alice.tuprolog.\*

#### The 2P Tools: IDEs

#### • Command Line IDE

- -- alice.tuprologx.ide.CUIConsole **application**
- java -cp 2p.jar alice.tuprologx.ide.CUIConsole
- GUI based IDE (version 1.2.1)
	- -- alice.tuprologx.ide.GUILauncher **appliCatiON**
	- java -cp 2p.jar alice.tuprologx.ide.GUILauncher

### The 2P Tools: Others

#### • Spawning an agent

-- alice.tuprolog.Agent **application** 

```
java -cp tuprolog.jar
```

```
 alice.tuprolog.Agent PrologTheoryTextFile {Goal}
```
#### • Examples

- -- text file hello.pl containing
- $\mathcal{L}_{\mathcal{A}}$ - spawning the agent:

```
java -cp tuprolog.jar
       alice.tuprolog.Agent hello.pl go.
```
#### 2P Main Elements

- Core Inferential Engine
	- $\mathcal{L}^{\text{max}}_{\text{max}}$ class Prolog
- Theories
	- $\mathcal{L}^{\text{max}}_{\text{max}}$ - class Theory
- Libraries
	- $\mathcal{L}^{\text{max}}_{\text{max}}$ - class Library (abstract)
- Prolog Data Types
	- $\mathcal{L}^{\text{max}}_{\text{max}}$  class Term (abstract), Number (abstract), Int/Long/Float/Double (concrete), Struct (concrete), Var (concrete)

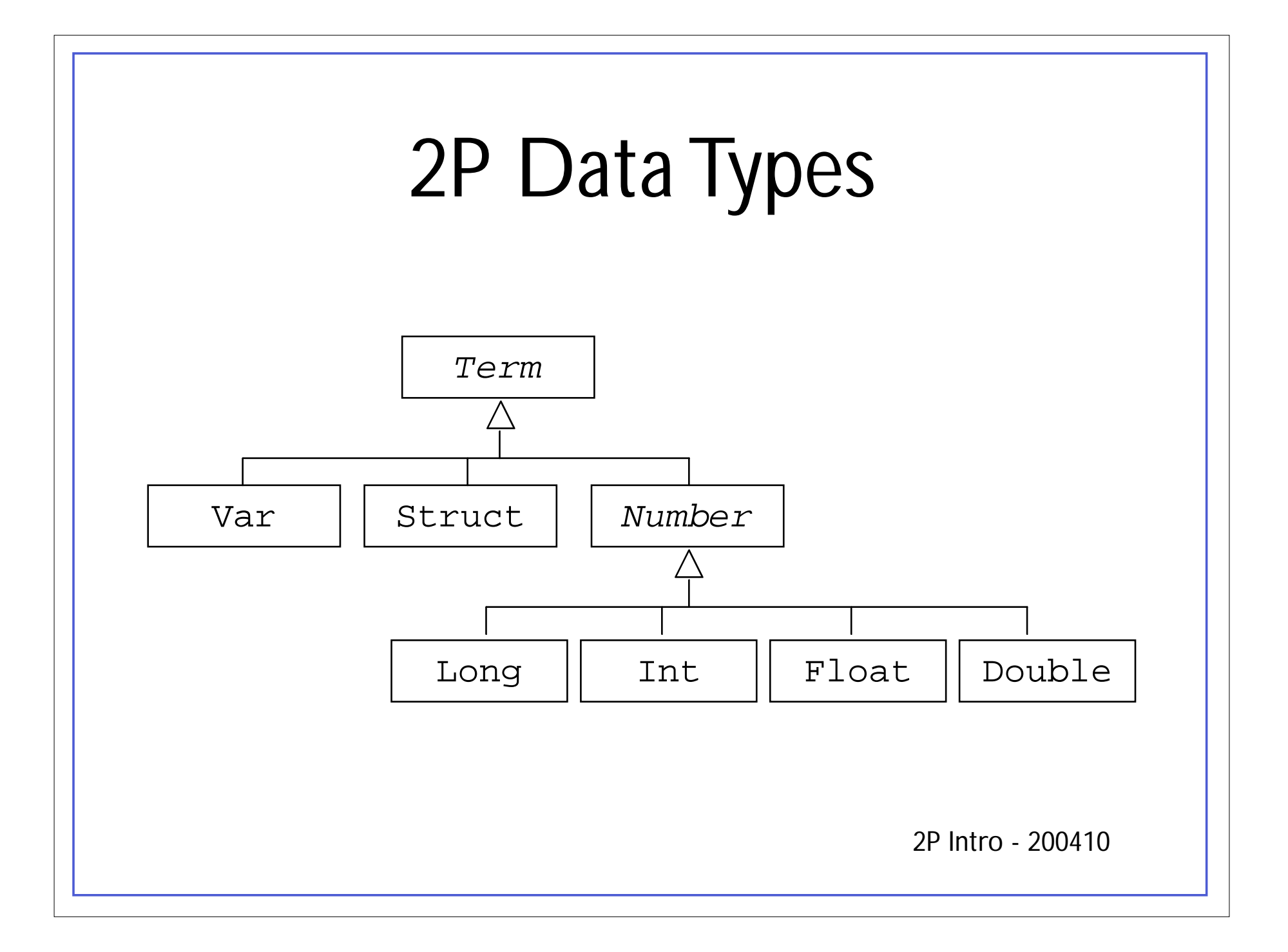

## 2P Engine Design

- Self-Contained
	- No static links
	- $\mathcal{L}^{\text{max}}_{\text{max}}$ - Enabling multiple engines, independently configured (theory, libraries), in the same computational context
- Minimal Interface
	- $\mathcal{L}^{\text{max}}_{\text{max}}$ - setting, retrieving, adding theories
	- -- solving goal
	- load & unload libraries

#### An example: a theory for expression derivation & evaluation (1)

```
dExpr(T,X,DT)-dTerm(T,X,DT).
dExpr(E+T,X,[DE+DT]):-dExpr(E,X,DE), dTerm(T,X,DT)).dExpr(E-T,X,[DE-DT]):-dExpr(E,X,DE), dTerm(T,X,DT).dTerm(F,X,DF):-dFactor(F,X,DF).
dTerm(T*F,X,[[DT*F]+[T*DF]]):-dTerm(T,X,DT), dFactor(F,X,DF).dTerm(T/F,X,[[F*DT]-[T*DF]]/[F*F]):-dTerm(T,X,DT),dFactor(F,X,DF).
dFactor(-E,X,-DE):-dExpr(E,X,DE).
dFactor([E],X,DE):-dExpr(E,X,DE).
dFactor(N,X,0):-number(N).
dFactor(X,X,1).
dFactor(F^N,X,[[N^*[F^M]]^*DF]):-M \text{ is } N-1, dFactor(F,X,DF).dfactor(sin(E),X,[cos(E)*DE]):-dExpr(E,X,DE).dfactor(cos(E), X, [-sin(E)*DE]): -dExpr(E, X, DE).
```
*(cont)*

#### An example: a theory for expression derivation & evaluation (2)

*(cont)*

```
evalExpr(T,V,R):-evalTerm(T,V,R).
evalExpr(E+T,V,R):-evalExpr(E,V,R1), evalTerm(T,V,R2), R is R1+R2.
evalExpr(E-T,V,R):-evalExpr(E,V,R1), evalTerm(T,V,R2), R is R1-R2.
evalTerm(F,V,R):-evalFactor(F,V,R).
evalTerm(T*F, V, R):-evalTerm(T, V, R1), evalFactor(F, V, R2), R is R1*R2.
evalTerm(T/F,V,R):-evalTerm(T,V,R1), evalFactor(F,V,R2), R is R1/R2.
evalFactor(-E,V,R):-evalExpr(E,V,R1), R is -R1.evalFactor([E],V,R):-evalExpr(E,V,R).
evalFactor(N,V,N):-number(N).
evalFactor(x,V,V).
evalFactor(F^E,V,R):-evalFactor(F,V,R1),evalExpr(E,V,R2),R is R1^R2.
evalFactor(sin(E), V, R):-evalExpr(E, V, R1), R is sin(R1).
evalFactor(cos(E),V,R):-evalExpr(E,V,R1),R is cos(R1).
```
### Using the theory from Java

```
Prolog engine = new Prolog();
Theory t = new Theory(new java.io.FileInputStream("math.b!");engine.setTheory(t);SolveInfo answer = engine.solve("dExpr(sin(2*x)*cos(x), Der)");
Term derivative = answer.getTerm("Der");Term newGoal = new Struct("evalExpr", derivative,
                           new Double(0.5), new Var("X"));
SolveInfo result = engine.solve(newGoal);double value = ((Number) result.getTerm("X")) \ngetDouble();
```
### 2P API: The Engine

```
package alice.tuprolog;
public class Prolog implements Serializable {
  \cdot . .
  public void setTheory(Theory t) throws InvalidTheoryException \{ \dots \}public void addTheory(Theory t) throws InvalidTheoryException \{ \dots \}public Theory getTheory() \{ \ldots \}public Library loadLibrary (String name)
                                 throws InvalidLibraryException \{ \ldots \}public void
                unloadLibrary(String name)
                                 throws InvalidLibraryException \{ \ldots \}public Library getLibrary (String name) \{ \ldots \}public SolveInfo solve(Term goal) \{ \ldots \}public SolveInfo solve(String goalAsString)
                                 throws MalformedGoalException \{ \ldots \}public boolean has0penAlternatives() \{ \ldots \}public SolveInfo solveNext() throws NoMoreSolutionException \{ \ldots \}
```
### Data Types API Example

```
import alice.tuprolog.*;
```

```
Var varX = new Var("X"), varY = new Var("Y");
Struct atomP = new Struct("p");
Struct list = new Struct(atomP, varY); \frac{\sqrt{3}}{3} should be [p|Y]
System.out.println(list); \frac{1}{2} // prints the list [p/Y]Struct fact = new Struct("p", new Struct("a"), new Int(5);
Struct goal = new Struct("p", varX, new Var("Z"));
boolean res = goal.unify(fact); \frac{1}{16} should be \frac{X}{a}, \frac{Y}{5}System.out.println(goal); // prints the unified term p(a,5)System.out.println(varX); // prints the variable binding X / avarW = new Var("W");
res = varW.unify(varY);// should be Z = YSystem.out.println(varY); // prints just Y, since it is unbound
System.out.println(varW); // prints the variable binding W / Y
```
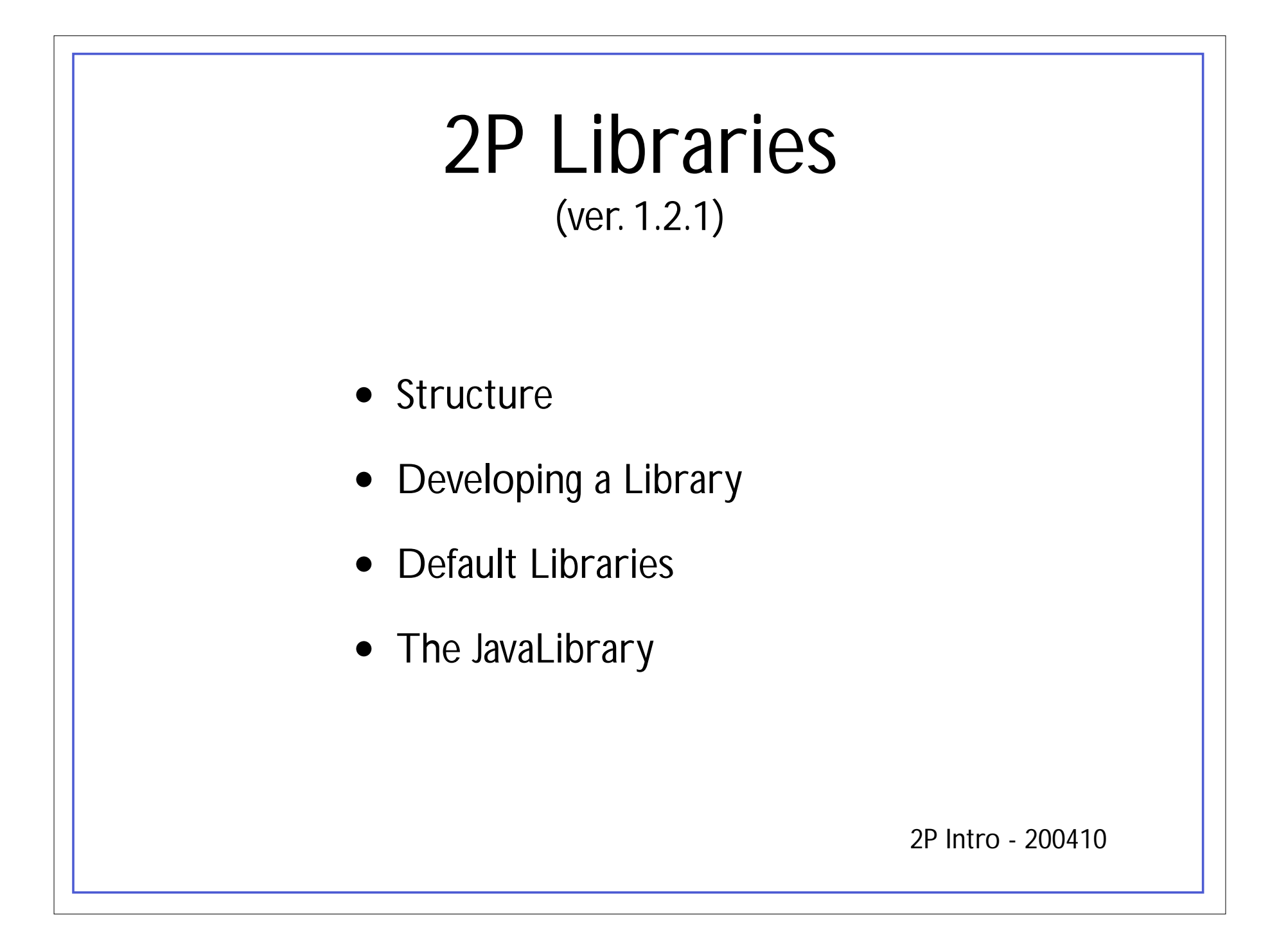

## Library Structure

- Name
- Set of built-in predicates
	- $\mathcal{L}^{\text{max}}_{\text{max}}$ - only one (boolean) solution (no open choices)
	- without non-determinism
- Set of built-in functors
- Theory
	- $\mathcal{L}_{\mathcal{A}}$ - typically providing rules on top of the built-in predicates/functors
	- $\mathcal{L}^{\text{max}}_{\text{max}}$ - recovering non-determinism

## Developing a Library

- Extending alice.tuprolog.Library abstract class
	- provides some basic services
		- Unification: boolean unify(Term arg0, Term arg1)
- Writing built-in predicates as methods
	- boolean *predicateName*\_*arityN*(Term arg1,..., Term argN)
		- *fails* if exceptions are thrown
	- more specific terms are allowed (see example)
- Writing built-in funtors as methods
	- Term *functorName* \_*arityN*(Term arg1,..., Term argN)
		- *fails* if exceptions are thrown
- Defining the theory
	- overriding String getTheory() method
	- default = empty theory = empty string
- Defining the name
	- overriding String getName() method
	- default = class name

### Example

```
package alice.test.tuprolog;
```

```
import alice.tuprolog.*;
```
}

}

```
public class StringLibrary extends Library {
```

```
public boolean to_lower_case_2(Term arg0, Term arg1){
  String dest = arg0.toString().toLowerCase();
 return unify(arg1, new Struct(dest));
```
## Example (2)

```
2P Intro - 200410
package alice.test.tuprolog;
import alice.tuprolog.*;
import alice.tuprolog.Number;
public class TestLibrary extends StringLibrary {
  public Term sum_2(Number arg0, Number arg1){
    int sum = arg0.intValue()+arg1.intValue();
    return new Int(sum);
  } 
  public String getTheory(){
    return "print_sum(A,B):- N is sum(A,B), \n"+
                "write(N), nl. \n\pi;
}
```
#### Remarks

- Libraries as bridge to legacy libreries & code
	- $\mathcal{L}^{\text{max}}_{\text{max}}$ - not only Java
		- exploiting JNI
- Solution for specialised & performant computation
	- Math libraries
	- $\mathcal{L}_{\mathcal{A}}$ - Graphics 3D/2D libraries (e.g. OpenGL)
	- Multimedia libraries
		- sound, video streaming, etc

#### Standard Libraries

- Package alice.tuprolog.lib
- Basic Library
	- alice.tuprolog.lib.BasicLibrary
	- basic & frequent builtins
- ISO Library
	- alice.tuprolog.lib.ISOLibrary
	- ISO standard builtins
- IO Library
	- alice.tuprolog.lib.IOLibrary
	- Input/Output Builtins (File, Console, etc)
- Java Library
	- alice.tuprolog.lib.JavaLibrary
	- Using Java from 2P

## The JavaLibrary

- • Goals
	- $\mathcal{L}^{\text{max}}_{\text{max}}$ reusing all the Java world *from Prolog*
	- - OOP-oriented access style
		- object creation
		- method invocation
	- $\mathcal{L}_{\mathcal{A}}$ - full dynamism
		- classes/objects created/linked at run-time
	- $\mathcal{L}_{\mathcal{A}}$ - Java Event Management (1.2.1 version)

## JavaLibrary Design Goal

- Mapping 1-1 with Java operation
	- $\mathcal{L}^{\text{max}}_{\text{max}}$ - simple object creation
	- method invocation
	- field access
- Keeping the two paradigms separated
	- $\mathcal{L}^{\text{max}}_{\text{max}}$ Object references are denotated by simple terms
	- $\mathcal{L}^{\text{max}}_{\text{max}}$  The terms refer to Java objects *only* in the context of JavaLibrary builtins predicates/operators
		- not embedding an OOP model inside the Prolog virtual machine

#### Simple class used for the examples

```
public class Counter {
  private int value;
  public String name;
  public Counter(){}
  public Counter(String n){ name=n; }
  public void setValue(int val){ value=val; }
  public int getValue() { return value; }
 public void inc() { value++; }
 public void setName(String s) { name = s; }
   static public String getVersion() { return "1.0"; }
}
```
## Creating Java Objects

#### • Syntax

java\_object(*@ClassName*,*@ArgumentList*,*?ObjectRef*)

#### • Semantics

 the predicate is true if *ObjectRef* denotates a new instance of a Java object of class *ClassName* created with arguments *ArgumentList*

#### • Example

- ?- java\_object('Counter',[],MyCounter).
- ?- java\_object('Counter',[],aCounter).
- ?- java\_object('Counter',['pippo'],pippoCounter).

#### • For arrays

java\_object(*@ClassName[]*,*@ArgumentList*,*?ObjectRef*)

#### -- Example

```
?- java_object('Counter[]',[10],MyArray).
```
#### Method Invocation

• Syntax

```
@TargetRef <- @MethodName(@Arguments)
@TargetRef <- @MethodName(@Arguments) returns ?Result
class(@ClassName) <- @MethodName(...) ...
```
- Semantics
	- the predicate is true if the method *MethodName* can be invoked on the object referenced by *TargetRef* possibly obtaining a result unifying with *Result.*
- Examples

```
2P Intro - 200410
?- …, MyCounter <- setValue(303).
?- …, pippoCounter <- getValue returns Value.
?- class('Counter') <- getVersion returns Version.
```
## Accessing Fields

• Syntax

```
@TargetRef . @Field <- set(@Content)
@TargetRef . @Field <- get(?Content)
```
#### • Semantics

- the predicates are true if the content of the field *Field*  of the object referenced by *TargetRef* can be set with the value *Content* or can be read and its value unifies the *Content* value.
- Examples

```
?- …, MyCounter.name <- get(Name).
```
?- …, pippoCounter.name <- set('pippo2').

### Dynamic Compilation

- Compiling dynamically a Java class given its source
- Syntax java\_class(*@Source,@FullClassName,@ClassPathList,-ClassRef)*
- Semantics
	- $\mathcal{L}^{\text{max}}_{\text{max}}$  the predicate is true if *ClassRef* is the reference to an object class whose name is *FullClassName* and it can be obtained by compiling the source *Source* with class pathes of the list *ClassPathList.*
- Example

```
test:-
```

```
Source = 'public class Counter \{ \ldots \}',
java_class(Source, 'Counter', [], counterClass),
counterClass <- newInstance returns myCounter,
myCounter \leftarrow setValue(5),
myCounter <- getValue returns Value,
write (Value).
```
#### JavaLibrary: Overall Example

```
test:-
     java_object('Counter',['ANiceCounter'],myCounter),
     myCounter <- setValue(5),
     myCounter <- inc,
     myCounter <- getValue returns Value,
     write(Value),
     class('Counter') <- getVersion returns Version,
     class('java.lang.System').out <- get(StdOut),
     StdOut <- println(Version),
     myCounter.name <- get(MyName),
     StdOut <- println(MyName),
     myCounter.name <- set('NicerCounter'),
     java_object('Counter[]', [10], ArrayCounters),
     java_array_set(ArrayCounters, 3, myCounter).
```

```
JavaLibrary: Examples (1)
Opening a swing dialog for choosing a file:choosefile(File):-
    java_object('javax.swing.JFileChooser', [], Dialog),
    Dialog \leq showOpenDialog(\Box),
    Dialog <- getSelectedFile returns File.
```
#### • Using RMI Infrastructure

```
?- java_object('java.rmi.RMISecurityManager',[],Manager),
    class('java.lang.System') <- setSecurityManager(Manager),
    class('java.rmi.Naming') <- lookup('pippoCounter') returns MyCounter,
   MyCounter <- inc,
   MyCounter <- getValue returns Val,
   write(Val),nl.
```
• In Java...

...

```
RMISecurityManager rman = new RMISecurityManager();
System.setSecurityManager(rman);
Counter core=(Counter)Naming.lookup("pippoCounter");
counter.inc();
long val = counter.getValue();
System.out.println(val);
```
*"Find the minimum path between two cities. City distances are stored in a standard DB (table 'distances', city\_from/city\_to/length row)"*

```
2P Intro - 200410
find path( From, To ): -
  init dbase( 'idbc:odbc:distances', Connection,'',''),
   exec_query( Connection,
      'SELECT city_from, city_to, distance FROM distances.txt',ResultSet ),
  assert result( ResultSet ),
   findall( pa(Length,L), paths(From,To,L,Length), PathList ),
   current_prolog_flag( max_integer, Max ),
   min_path( PathList, pa(Max,_), pa(MinLength, MinList) ),
   outputResult( From, To, MinList, MinLength ).
```

```
2P Intro - 200410
% Access to Database
init dbase( DBase, Username, Password, Connection ) :-
     class('java.lang.Class') <- forName( 'sun.jdbc.odbc.JdbcOdbcDriver' ),
     class('java.sql.DriverManager') <- getConnection( DBase, Username, Password)
                                        returns Connection,
     write( '[ Database ' ), write(DBase), write(' connected ]' ), nl.
exec query( Connection, Ouery, ResultSet ):-
     Connection <- createStatement returns Statement,
     Statement <- executeQuery( Query ) returns ResultSet,
     write( '[ query ' ), write(Query), write( ' executed ]' ), nl.
assert result( ResultSet ) :-
     ResultSet <- next returns Valid, Valid == true, !,
     ResultSet <- getString( 'city_from' ) returns From,
     ResultSet <- getString( 'city_to' ) returns To,
     ResultSet <- getInt( 'distance' ) returns Dist,
     assert( distance(From, To, Dist) ),
    assert result( ResultSet ).
    assert result().
```

```
2P Intro - 200410
paths( A, B, List, Length ):- path( A, B, List, Length, [] ).
path( A, A, [], 0, _).
path( A, B, [City|Cities], Length, VisitedCities):- 
   distance( A, City, Length1 ),
    not( member(City, VisitedCities) ),
    path( City, B, Cities, Length2, [City|VisitedCities] ),
    Length is Length1 + Length2.
min path( [], X, X) :- !.
min\_path( [ pa(Length, List) | L ], pa(MinLen, MinList), Res):-
    Length < MinLen, !,
   min path( L, pa(Length,List), Res ).
min path( [ |MorePaths], CurrentMinPath, Res) :-
min path( MorePaths, CurrentMinPath, Res).
writeList(\lceil \rceil) :-!.
writeList([X|L]) :- write(','), write(X), !, writeList( L).
```
outputResult( $From, To, []$ ,  $) := !$ , write('no path found from '), write(From), write(' to '), write(To), nl.

outputResult( From, To, MinList, MinLength) : write('min path from '), write(From), write(' to '), write(To), write(': '), write(From), writeList(MinList), write(' - length: '), write(MinLength).

#### Other JavaLibrary features

- Casting Reference Types
- Built-ins to access arrays
- Predefined Object Bindings

(Refer to 2P user manual for detailed information)

#### Thesis on 2P – Done

- 2Pme
	- $\mathcal{L}_{\mathcal{A}}$ - 2P on Cellular phones (J2ME)
- 2Pstorm
	- $\mathcal{L}^{\text{max}}_{\text{max}}$ 2P controlling LEGO Mindstorm Robots
- 2P on a web server?
- 2P site
	- -- Project

### Thesis on 2P – Available

- Applications on top of 2Pme
- Extending 2P toward Exceptions
- Extending the JavaLibrary toward Java Events
- Improving 2P performance
- MAS on 2P
- Constraint mechanisms (ongoing)
- Modules / Contexts in 2P
- 3APL on 2P
- DALI on 2P